# **MỘT SỐ QUI ĐỊNH VỀ HÌNH THỨC TRÌNH BÀY KHÓA LUẬN TỐT NGHIỆP/ THỰC TẬP TỐT NGHIỆP/ THỰC TẬP DỰ ÁN TỐT NGHIỆP**

# **I. CẤU TRÚC CỦA KLTN/TTTN/TTDATN**

- 1. Bìa KLTN/TTTN/TTDATN (*theo mẫu*)
- 2. Gáy KLTN (*theo mẫu*)
- 3. Trang phụ bìa (*theo mẫu*)
- 4. Tờ thuyết minh chỉnh sửa **(Sau bảo vệ, nếu có)**
- 5. Nhận xét GVHD (Sau bảo vệ)
- 6. Nhận xét GVPB (Sau bảo vệ)
- 7. Lời cám ơn
- **8. Đề cương chi tiết có chữ kí của giáo viên hướng dẫn**
- 9. Mục lục
- 10.Bảng các hình vẽ, ký hiệu, chữ viết tắt (nếu có) xếp theo thứ tự bảng chữ cái. Không lạm dụng chữ viết tắt, các từ tiếng Anh thông dụng. Không viết tắt những cụm từ dài hoặc cụm từ ít xuất hiện trong KLTN/TTTN/TTDATN
- 11.Tóm tắt của KLTN/TTTN/TTDATN (ngắn gọn, từ 1-2 trang)
- 12.Nội dung của KLTN/TTTN/TTDATN (*xem phần Bố cục*)

# **II. BỐ CỤC CỦA KLTN/TTTN/TTDATN**

- ❖ Tóm tắt KLTN/TTTN/TTDATN: trình bày tóm tắt vấn đề nghiên cứu, các hướng tiếp cận, cách giải quyết vấn đề và một số kết quả đạt được.
- ❖ Nội dung khoá luận trình bày tối thiểu **50** trang khổ A4 và không nên vượt quá **100** trang (không kể các trang bìa, lời cám ơn, mục lục, tài liệu tham khảo…) theo trình tự như sau:
	- o **MỞ ĐẦU:** Trình bày lí do chọn đề tài, mục đích, đối tượng và phạm vi nghiên cứu.
	- o **TỔNG QUAN:** Phân tích đánh giá các hướng nghiên cứu đã có của các tác giả trong và ngoài nước liên quan đến đề tài; nêu những vấn đề còn tồn tại; chỉ ra những vấn đề mà đề tài cần tập trung, nghiên cứu giải quyết.
	- o **NGHIÊN CỨU THỰC NGHIỆM HOẶC LÍ THUYẾT:** Trình bày cơ sở lí thuyết, lí luận, giả thiết khoa học và phương pháp nghiên cứu đã được sử dụng trong khoá luận.
	- o **TRÌNH BÀY, ĐÁNH GIÁ BÀN LUẬN VỀ CÁC KẾT QUẢ:** Mô tả ngắn gọn công việc nghiên cứu khoa học đã tiến hành, các kết quả nghiên cứu khoa họchoặc kết quả thực nghiệm. Đối với các đề tài ứng dụng có kết quả là sản phẩm phần mềm phải có hồ sơ thiết kế, cài đặt, ... theo các mô hình đã học  $(UML, \ldots)$
	- o **KẾT LUẬN:** Trình bày những kết quả đạt được, những đóng góp mới và những đề xuất mới. Phần kết luận cần ngắn gọn, không có lời bàn và bình luận thêm.
	- o **HƯỚNG PHÁT TRIỂN:** Kiến nghị về những hướng nghiên cứu tiếp theo
	- o **DANH MỤC TÀI LIỆU THAM KHẢO:** Chỉ bao gồm các tài liệu được trích dẫn, sử dụng và đề cập tới để bàn luận trong khoá luận.
	- o **PHỤ LỤC.**

# **III. HÌNH THỨC TRÌNH BÀY**

- ❖ KLTN/TTTN/TTDATN phải được trình bày ngắn gọn, rõ ràng, mạch lạc, sạch sẽ, không được tẩy xóa,có đánh số trang, đánh số bảng biểu, hình vẽ, đồ thị.
- ❖ Cách đánh số trang:
	- o *Đối với các mục 7. 9. 10.* tại phần I. CẤU TRÚC CỦA KLTN/TTTN/TTDATN: đánh theo số la mã (**i, ii, iii, …)**
	- o *Đối với phần nội dung của KLTN/TTTN/TTDATN*: đánh theo số Ả-rập (**1,2, 3, …**) bắt đầu trang 1 từ chương 1.
- ❖ Font chữ Unicode: Times New Roman, kích thước(size) 13pt hoặc 14pt.
- $\bullet$  Dãn dòng (line spacing) đặt ở chế đô 1.5 lines.
- ❖ Lề trên 3 cm, lề dưới 3.5 cm, lề trái 3.5 cm, lề phải 2 cm. Đánh số trang ở giữa bên dưới.
- ❖ Các bảng biểu trình bày theo chiều ngang khổ giấy thì đầu bảng là lề trái của trang.
- ❖ Số thứ tự của các **chương, mục** được đánh số bằng hệ thống số **Ả-rập (1,2,3,…)**, không dùng số La mã **(I, II, III,..)**. Các mục và tiểu mục được đánh số bằng các nhóm hai hoặc ba chữ số, cách nhau một **dấu chấm**: chỉ số thứ nhất chỉ số chương, chỉ số thứ hai chỉ số mục, số thứ ba chỉ số tiểu mục.

### *Ví dụ:*

Chương 3 … 3.1. … 3.1.1. …  $3.1.2...$  $3.2.$  …

❖ Qui ước ghi tài liệu tham khảo:

o Bài đăng tạp chí: Tên tác giả, tên bài báo, tên tạp chí, tập, số, năm và các trang.

o Ví dụ: Kumar S, Superconvergence of a ..., IMA Journal of Numerial Analysis (7), 1987, pp. 313 - 325.

Bài báo cáo hội nghị: Tên tác giả, Tên bài báo, Tên hội nghị, tên tuyển tập các báo cáo, nơi và thời gian tổ chức. Ví dụ: B.K. Paradopop, Fuzzy sets and fuzzy realational structures as Chu spaces, Proceedings of the First International Workshop on ..., Thessaloniki, Greece, Oct. 16-20, 1998.

Sách: Tên tác giả, tên sách, lần xuất bản, nhà xuất bản, nơi xuất bản, năm xuất bản. Ví dụ: A.N.Tikhonov, Solutions of Ill-Posed Problems, Willey, NewYork, 1997.

- **1.** *LẦN 1:* **Nộp cuốn KLTN/TTTN/TTDATN bìa mềm (BẢN IN) và nộp file đề tài online kèm checklist và ĐƠN XIN BẢO VỆ ĐỀ TÀI TỐT NGHIỆP (trước bảo vệ):**
	- Mỗi nhóm thực hiện đề tài tốt nghiệp sẽ nộp **02** cuốn báo cáo bìa mềm, mỗi cuốn bao gồm:
		- o Đề cương chi tiết phải có chữ ký của GVHD (có thể là bảng photocopy và được đóng trực tiếp vào cuốn Khóa luận)
		- o Khoá luận được trình bày theo qui định như trên
- **2.** *LẦN 2:* **Nộp cuốn KLTN/TTTN/TTDATN chính thức (BẢN IN) và nộp file đề tài online kèm checklist:**
	- o **Bản khoá luận cuối cùng (nộp sau khi bảo vệ )** phải đóng **bìa cứng**, in chữ **nhũ vàng** đủ dấu tiếng Việt trên bìa xanh nước biển (theo mẫu).
	- o Đề cương chi tiết của khoá luận có chữ ký của GVHD (có thể đóng vào cuốn bảng ĐCCT photo).
	- o Đối với các đề tài được Hội đồng yêu cầu **chỉnh sửa** (tên đề tài, nội dung, …) SV phải bổ sung tờ **thuyết minh chỉnh sửa sau bảo vệ**. SV không cần xin lại tờ nhận xét GVHD, GVPB theo tên đề tài mới.
	- o Khoá luận được trình bày theo qui định như trên

 *Sinh viên nộp theo thời gian thông báo của giáo vụ Khoa*

### **V. HƯỚNG DẪN NỘP FILE MỀM ĐỀ TÀI TỐT NGHIỆP**

Để phục vụ việc quản lý tài liệu đề tài tốt nghiệp, các em sinh viên cần NỘP ĐẦY ĐỦ **02**  thư mục (THESIS và SOURCE CODE) và **01** checklist theo quy định sau đây:

1/ Quy tắc đặt tên:

- o Quy tắc đặt tên thư mục THESIS: <MSSV1 MSSV2 MSSV3 MSSV4 MSSV5 MSSV6 TÊN ĐỀ TÀI GVHD> (nếu tên quá dài, có thể lược bớt MSSV của 1 số SV)
- o Quy tắc đặt tên thư mục SOURCE CODE: <SC\_MSSV1\_MSSV2\_MSSV3\_MSSV4 MSSV5 MSSV6 TÊN ĐỀ TÀI> (nếu tên quá dài, có thể lược bớt MSSV của 1 số SV)

2/ Nội dung các thư mục:

- o Thư mục <THESIS>: chứa các tập tin tài liệu văn bản của KLTN/TTDATN/TTTN, với các thư mục con được tổ chức như sau:
	- DOC: chứa báo cáo khóa luận dạng .DOC hoặc .DOCX hoặc file LaTeX.
	- PDF: chứa tài liệu dạng .PDF, bao gồm báo cáo khóa luận, bản scan đề cương (có chữ ký của GVHD), bản scan nhận xét của GVHD<sup>(1)</sup> (có chữ ký của GVHD – sau khi bảo vệ), bản scan nhận xét của GVPB <sup>(2)</sup> (có chữ ký của GVPB – sau khi bảo vệ), các bài báo khoa học đã công bố (nếu có).
	- SLIDE: chứa báo cáo và các tập tin thuyết trình, bao gồm file .PPT, .PPTX, .AVI... Nhóm sinh viên phải nộp trước khi bảo vệ và update phiên bản cuối cùng sau khi bảo vệ (kể cả video demo).

**(1)(2)***: SV bổ sung sau khi bảo vệ*

- o Thư mục <SOURCE CODE>:
	- APP: chứa (các) ứng dụng đã được biên dịch để thực thi hay cài đặt. Trong trường hợp vì lý do chính đáng, không thể lưu tất cả các thành phần cần thiết để có thể cài đặt, sinh viên cần có hướng dẫn cụ thể, có sơ đồ triển khai, để có thể setup được hệ thống khi cần thiết. Nếu trong đề tài không có chương trình thực thi thì thư mục này để rỗng.
	- SOURCE: chứa các tập tin mã nguồn và các tài nguyên liên quan để có thể biên dịch/thực thi mã nguồn.
	- LIB: chứa tất cả thư viên (có sử dụng) để có thể biên dịch lại thành công mã nguồn hay thực thi mã nguồn.
	- DATASET: chứa toàn bộ dữ liệu thử nghiệm và kết quả kèm theo (nếu có).

# CHECKLIST KHI NỘP FILE MỀM KLTN/TTTN/TTDATN

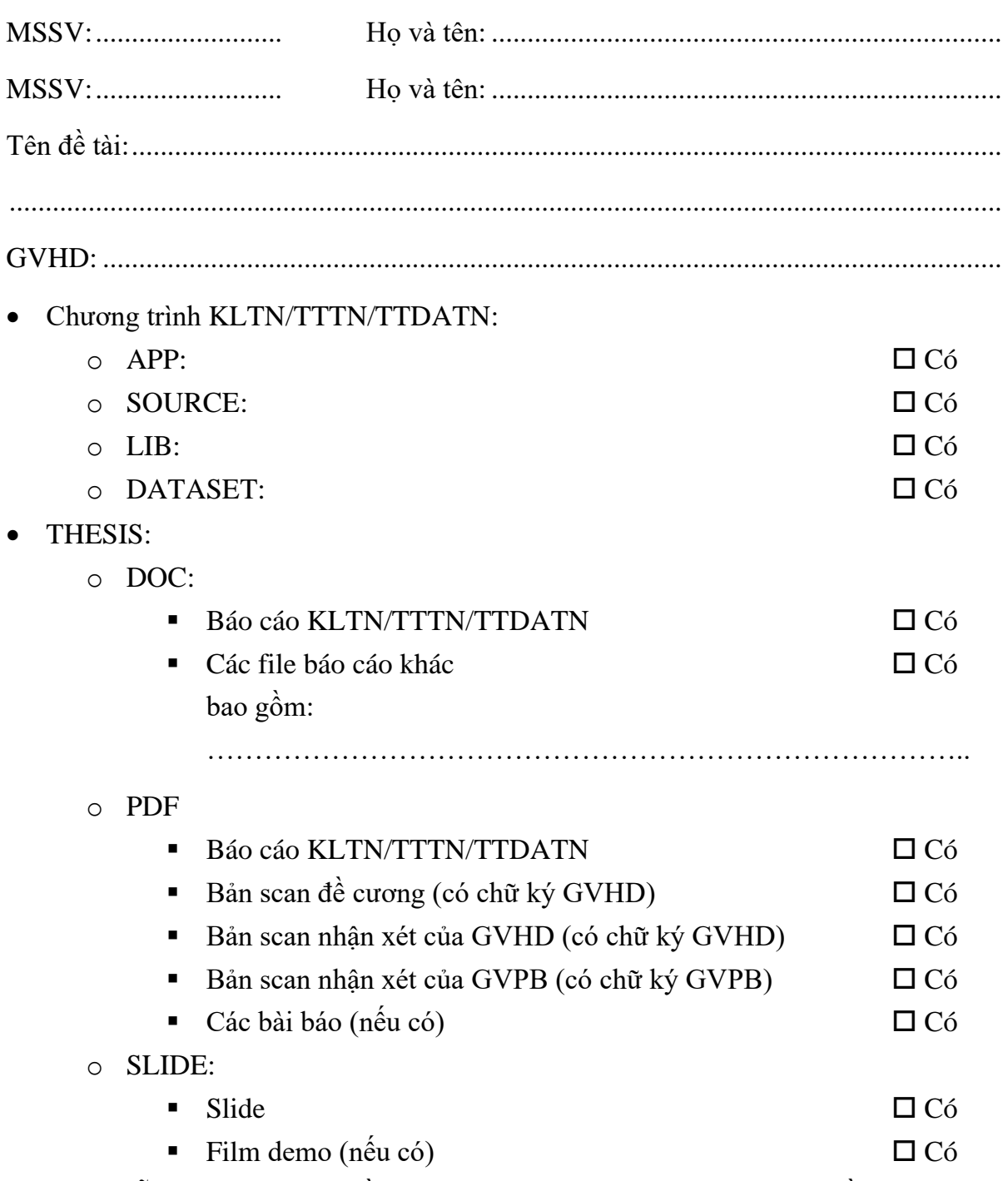

Ghi chú: mỗi nhóm sinh viên cần nộp 1 file check list này khi nộp file mềm khóa luận tốt nghiệp

# **TRƯỜNG ĐẠI HỌC KHOA HỌC TỰ NHIÊN KHOA CÔNG NGHỆ THÔNG TIN**

**<HỌ VÀ TÊN SINH VIÊN>**

**<TÊN ĐỀ TÀI>**

# **KHÓA LUẬN TỐT NGHIỆP CỬ NHÂN CNTT CHƯƠNG TRÌNH CHẤT LƯỢNG CAO**

**TP. HCM, <NĂM xxxx>**

TRƯỜNG ĐẠI HỌC KHOA HỌC TỰ NHIÊN KHOA CÔNG NGHỆ THÔNG TIN

<HO VÀ TÊN SINH VIÊN> - <MÃ SỐ SINH VIÊN>

TÊN ĐỀ TÀI

# KHÓA LUẬN TỐT NGHIỆP CỬ NHÂN CNTT CHƯƠNG TRÌNH CHẤT LƯỢNG CAO

GIÁO VIÊN HƯỚNG DẦN

<TÊN GV HƯỚNG DẦN>

TP. HCM, <NĂM xxxx>

**MẪU GÁY BÌA KHÓA LUẬN IN NHŨ (SV tự điều chỉnh thông tin loại đề tài TN, Chương trình)**

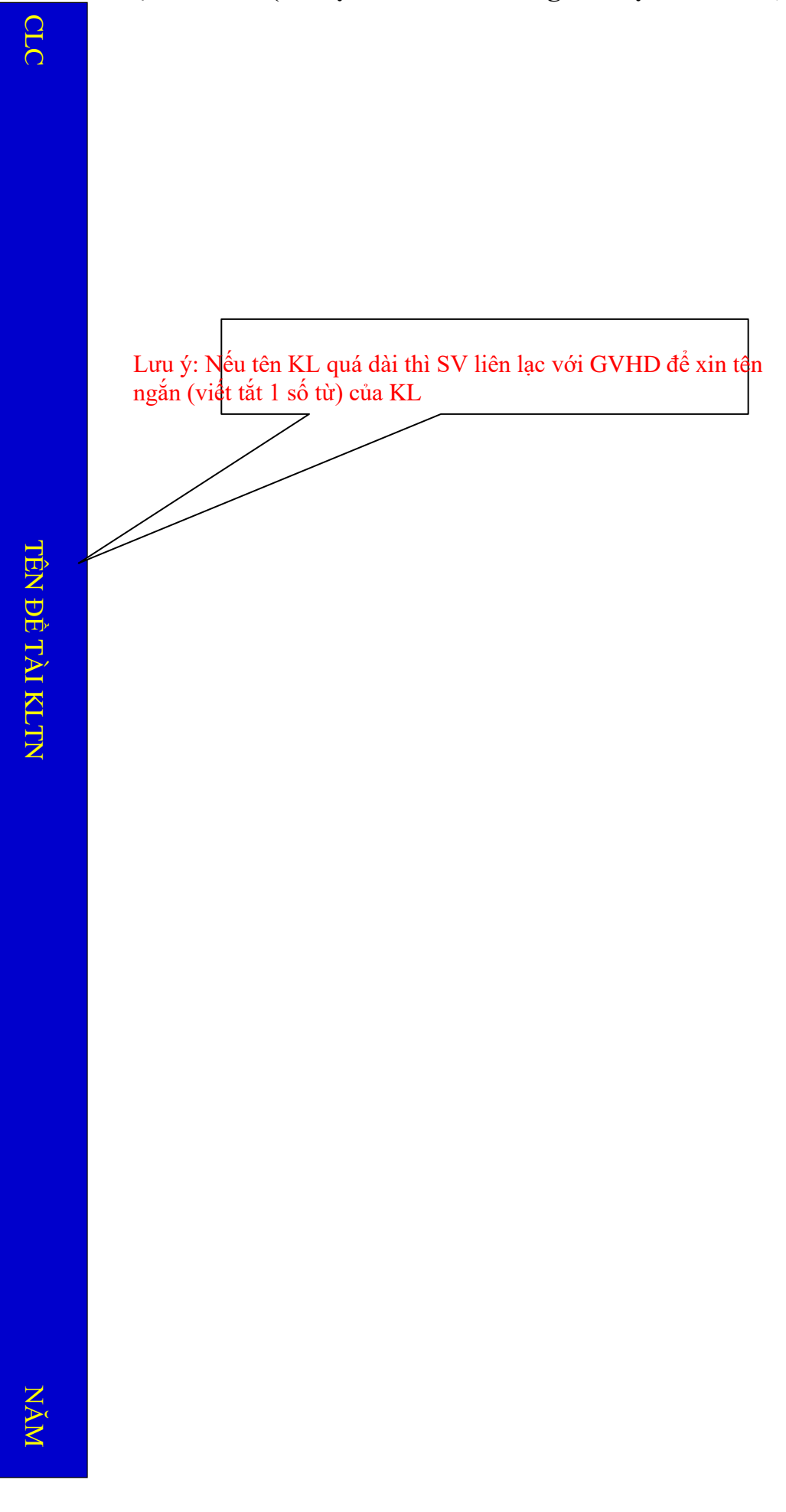

# **TRƯỜNG ĐẠI HỌC KHOA HỌC TỰ NHIÊN KHOA CÔNG NGHỆ THÔNG TIN**

**TRẦN MINH THÁI - BÙI ĐỨC TOÀN**

# **XÂY DỰNG BẢN ĐỒ 3D VỚI THƯ VIỆN ĐỒ HỌA OPENGL**

### **KHÓA LUẬN TỐT NGHIỆP CỬ NHÂN CNTT CHƯƠNG TRÌNH CHẤT LƯỢNG CAO**

**TP. HCM, 201x**

### **MẪU VÍ DỤ TRANG PHỤ BÌA KHÓA LUẬN**

**TRƯỜNG ĐẠI HỌC KHOA HỌC TỰ NHIÊN KHOA CÔNG NGHỆ THÔNG TIN**

> **TRẦN MINH THÁI - 9700201 BÙI ĐỨC TOÀN - 9700341**

# **XÂY DỰNG BẢN ĐỒ 3D VỚI THƯ VIỆN ĐỒ HỌA OPENGL**

### **KHÓA LUẬN TỐT NGHIỆP CỬ NHÂN CNTT CHƯƠNG TRÌNH CHẤT LƯỢNG CAO**

**GIÁO VIÊN HƯỚNG DẪN**

**PGS. TS DƯƠNG ANH ĐỨC Th. S TRẦN ĐỨC DUẨN**

**TP. HCM, 201x**

# MÃU VÍ DỤ GÁY BÌA KHÓA LUẬN IN NHỮ

 $CLC$ 

2013

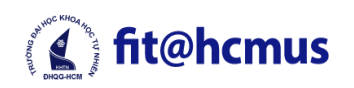

TRƯỜNG ĐẠI HỌC KHOA HỌC TỰ NHIÊN **CHƯƠNG TRÌNH CHẤT LƯỢNG CAO**

# **ĐỀ CƯƠNG KHÓA LUẬN TỐT NGHIỆP/ THỰC TẬPDỰ ÁN TỐT NGHIỆP/ THỰC TẬP TỐT NGHIỆP**

# **TÊN ĐỀ TÀI**

*(Tên Đề Tài bằng Tiếng Anh (nếu có))*

# **1. THÔNG TIN CHUNG**

### **Người hướng dẫn:**

**–** TS. Trần Văn A (Khoa Công nghệ Thông tin)

**–** Bà Lý Thị B (Công ty XYZ)

### **[Nhóm] Sinh viên thực hiện:**

1.Tô Văn X (MSSV: )

2.Đào Thị Y (MSSV: )

**Loại đề tài:** [Nghiên cứu | Ứng dụng]

Thời gian thực hiện: Từ *tháng/năm* đến *tháng/năm*

**Ý kiến của giảng viên hướng dẫn TP. HCM, …/…/…** *Chữ ký của giảng viên hướng dẫn Chữ ký (các) sinh viên*

### **KIỂM TRA KHÓA LUẬN TỐT NGHIỆP – LẦN 1**

(SV kiểm tra các mục bên dưới trước khi nộp KLTN LẦN 1)

- 1. Tên Khóa luận
- 2. SV thực hiện
- 3. Số lượng Khóa luận: 2 cuốn bìa mềm
- 4. Bìa chính Khóa luận (theo mẫu)
- 5. Bìa phụ Khóa luận (theo mẫu)
- 6. Lời cảm ơn
- 7. Đề cương chi tiết của Khóa luận (theo mẫu), có chữ ký của GVHD và SV thực hiện (chấp nhận bảng photo)
- 8. Mục lục
- 9. Bảng các hình vẽ, ký hiệu, chữ viết tắt, … (nếu có)
- 10. Tóm tắt Khóa luận
- 11. Nội dung Khóa luận (50  $\Box$  số trang  $\Box$  100)
	- Mở đầu
	- Tổng quan
	- Nghiên cứu thực nghiệm hoặc lý thuyết
	- Trình bày, đánh giá bàn luận về các kết quả
	- Kết luận
	- Hướng phát triển
	- Danh mục tài liệu tham khảo
	- Phu luc
- 12. Hình thức trình bày

13. Đơn xin bảo vệ KLTN có chữ ký của GVHD và SV thực hiện (nộp riêng với Khóa luận

### **KIỂM TRA KHÓA LUẬN TỐT NGHIỆP – LẦN 2**

(SV kiểm tra các mục bên dưới trước khi nộp KLTN LẦN 2)

- 1. Tên Khóa luận
- 2. SV thực hiện
- 3. Số lượng Khóa luận: 1 cuốn bìa cứng
- 4. Bìa chính Khóa luận (theo mẫu)
- 5. Gáy Khóa luận (theo mẫu)
- 6. Bìa phụ Khóa luận (theo mẫu)
- 7. Tờ thuyết minh chỉnh sửa **(nếu có)**
- 8. Nhận xét của GVHD (theo mẫu)
- 9. Nhận xét của GVPB (theo mẫu), có xác nhận SV đã chỉnh sửa Khóa luận theo đúng yêu cầu của Hội đồng. Nếu Hội đồng không yêu cầu chỉnh sửa, vẫn phải có chữ ký của GVPB xác nhận Khóa luận đã đạt yêu cầu.
- 10. Lời cảm ơn

11. Đề cương chi tiết của Khóa luận (theo mẫu), có chữ ký của GVHD và SV thực hiện (chấp nhận bảng photo)

- 12. Muc luc
- 13. Bảng các hình vẽ, ký hiệu, chữ viết tắt, … (nếu có)
- 14. Tóm tắt Khóa luận
- 15. Nội dung Khóa luận (50  $\Box$  số trang  $\Box$  100)
	- $\bullet$  Mở đầu
	- Tổng quan
	- Nghiên cứu thực nghiệm hoặc lý thuyết
	- Trình bày, đánh giá bàn luận về các kết quả
	- Kết luận
	- Hướng phát triển
	- Danh mục tài liệu tham khảo
	- Phụ lục
- 16. Hình thức trình bày